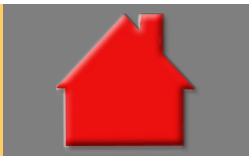

*Bitte erstellen Sie vor der Installation eines Updates oder eines Upgrades immer eine aktuelle Datensicherung.* 

Erwerber-Fenster modernisiert und vereinfacht Basis-Version

Die Erfassung in den Erwerber-Fenstern wurde modernisiert. Die Änderung der Erwerberart ist jetzt ganz oben einfach durch Anklicken möglich (Bild oben). Die Darstellung für ein Erwerberpaar ist viel übersichtlicher, da die Daten beider Partner jetzt nebeneinander stehen (Bilder Mitte und unten).

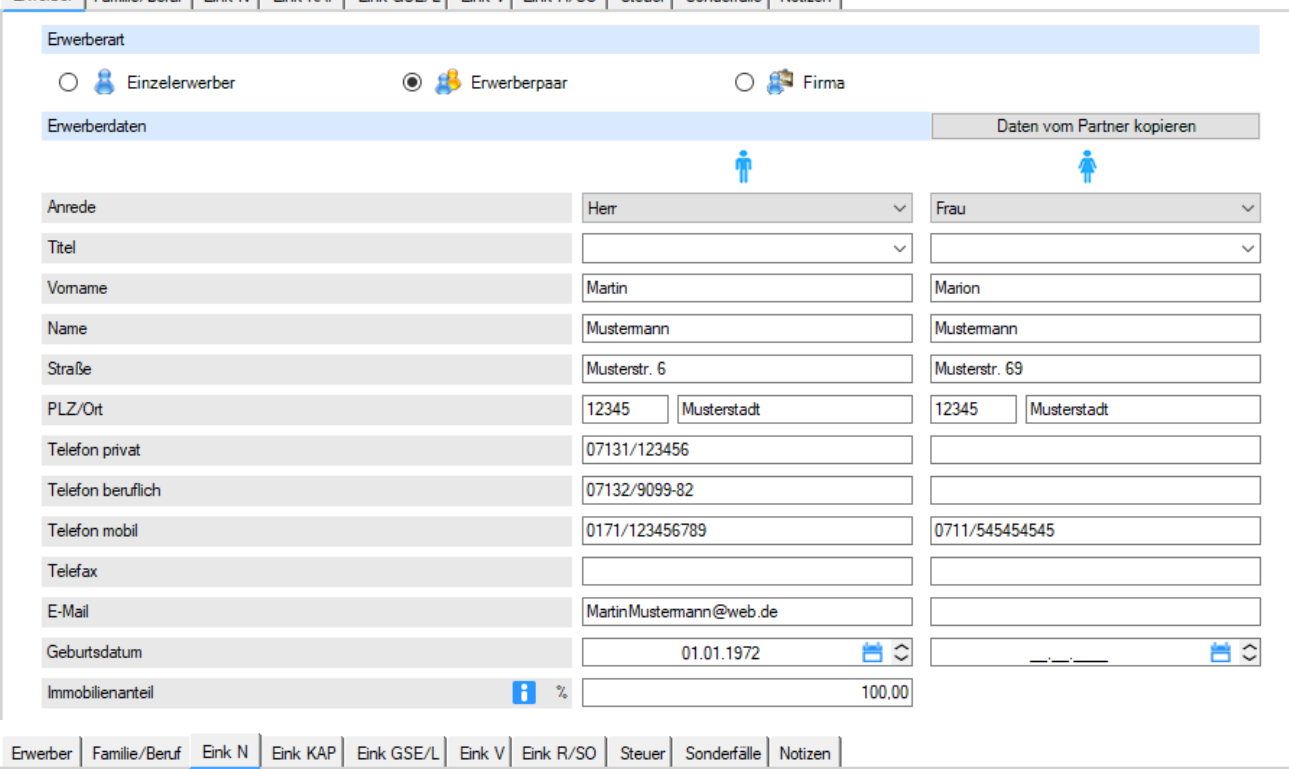

Erwerber Familie/Ben.f | Eink N | Eink KAP | Eink GSE/L | Eink V | Eink R/SO | Steuer | Sonderfälle | Notizen |

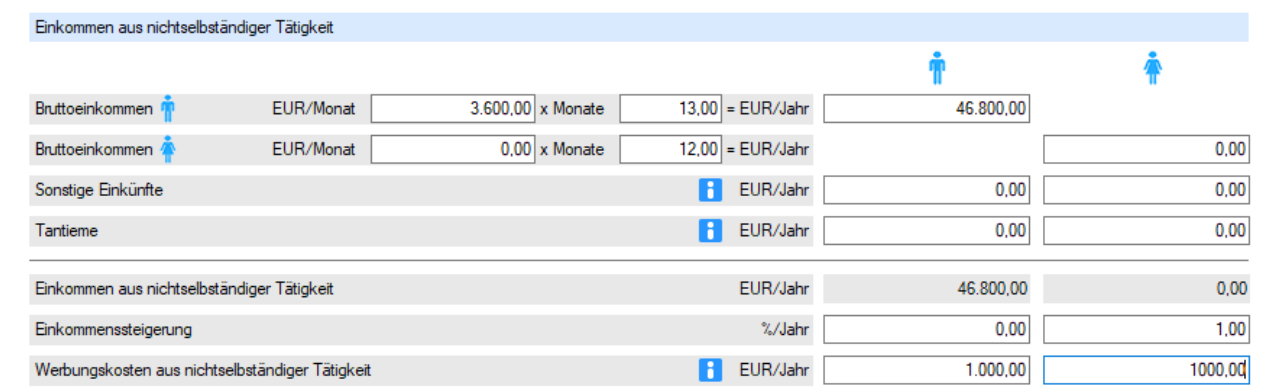

Erwerber Familie/Beruf Eink N Eink KAP Eink GSE/L Eink V Eink R/SO Steuer Sonderfälle Notizen

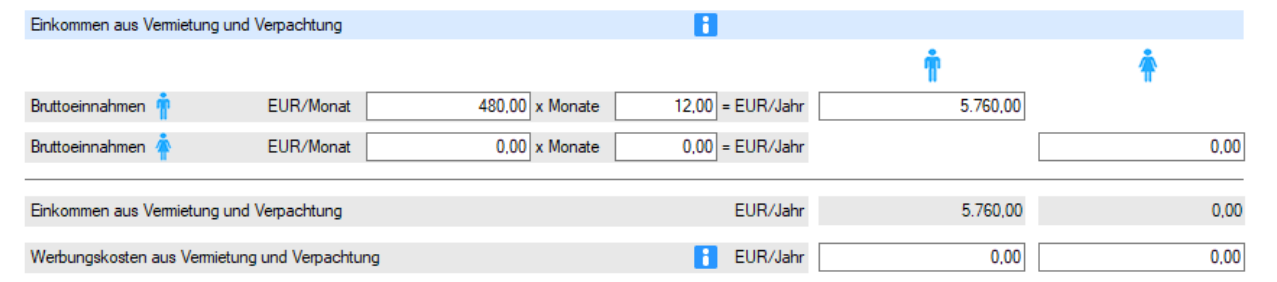

Die Ermittlung der Gesamteinkünfte wird in der Ordnerlasche "Steuer" jetzt in einem Ergebnisfeld angezeigt (Bild oben). Das Ergebnisfeld öffnen Sie mit Klick auf den Pfeil in der blauen Ecke (Bild unten).

Erwerber | Familie/Beruf | Eink N | Eink KAP | Eink GSE/L | Eink V | Eink R/SO | Steuer | Sonderfälle | Notizen |

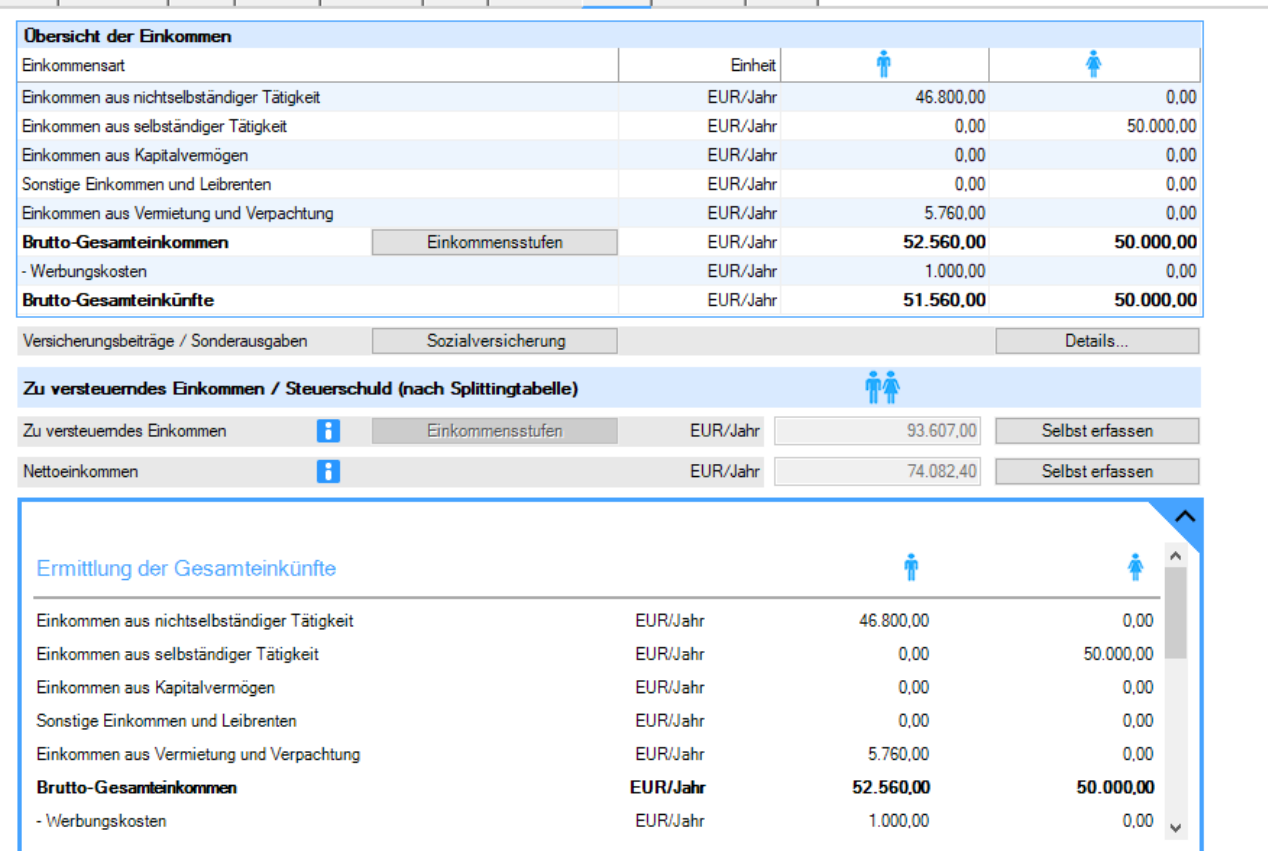

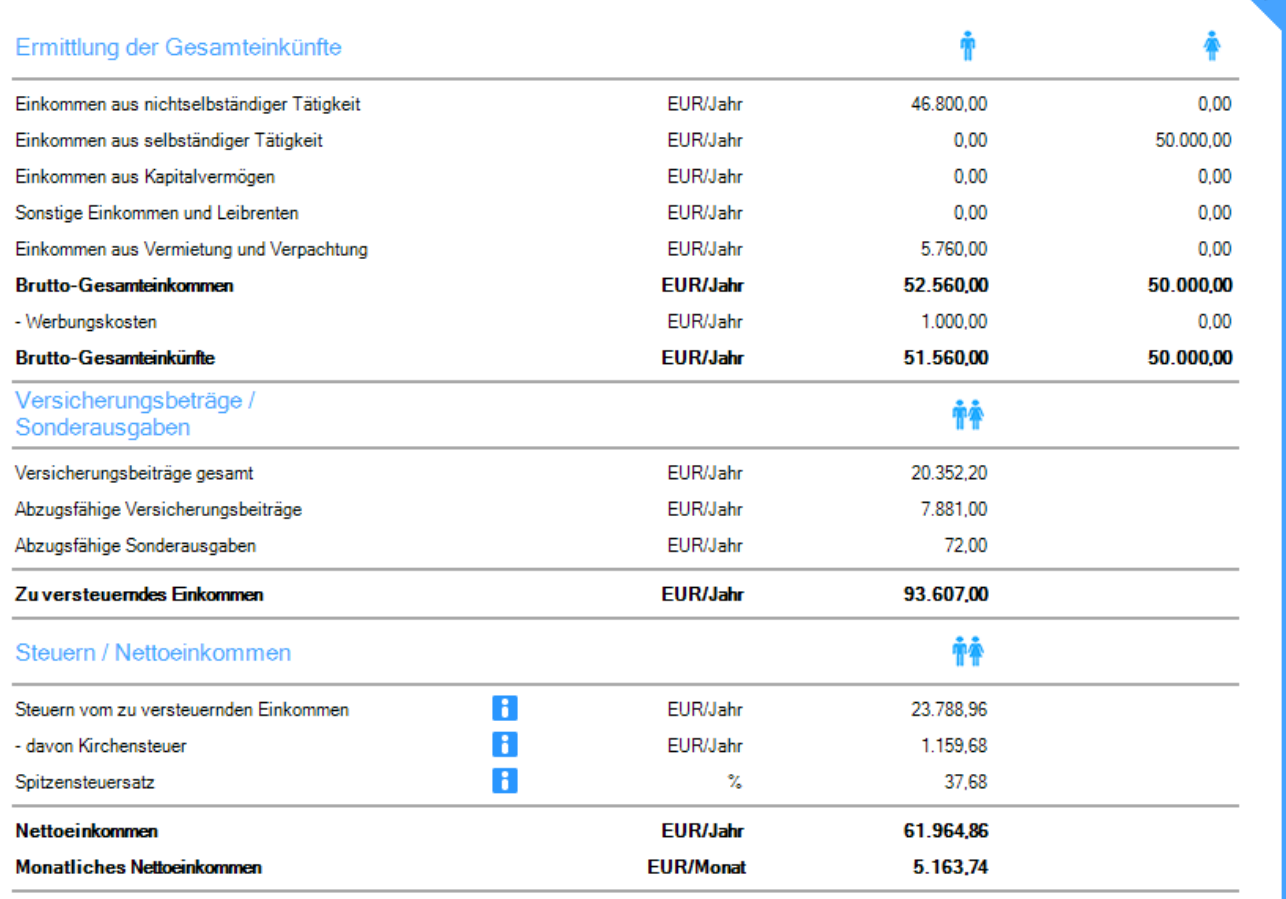

*ALF AG Liebigstr. 23 74211 Leingarten Fon 07131 90650 E-Mail info@alfag.de www.alfag.de*

Objekt-Fenster übersichtlicher gestaltet **Basis-Version** 

## Das Objekt-Fenster wurde übersichtlicher gestaltet (siehe Bild).

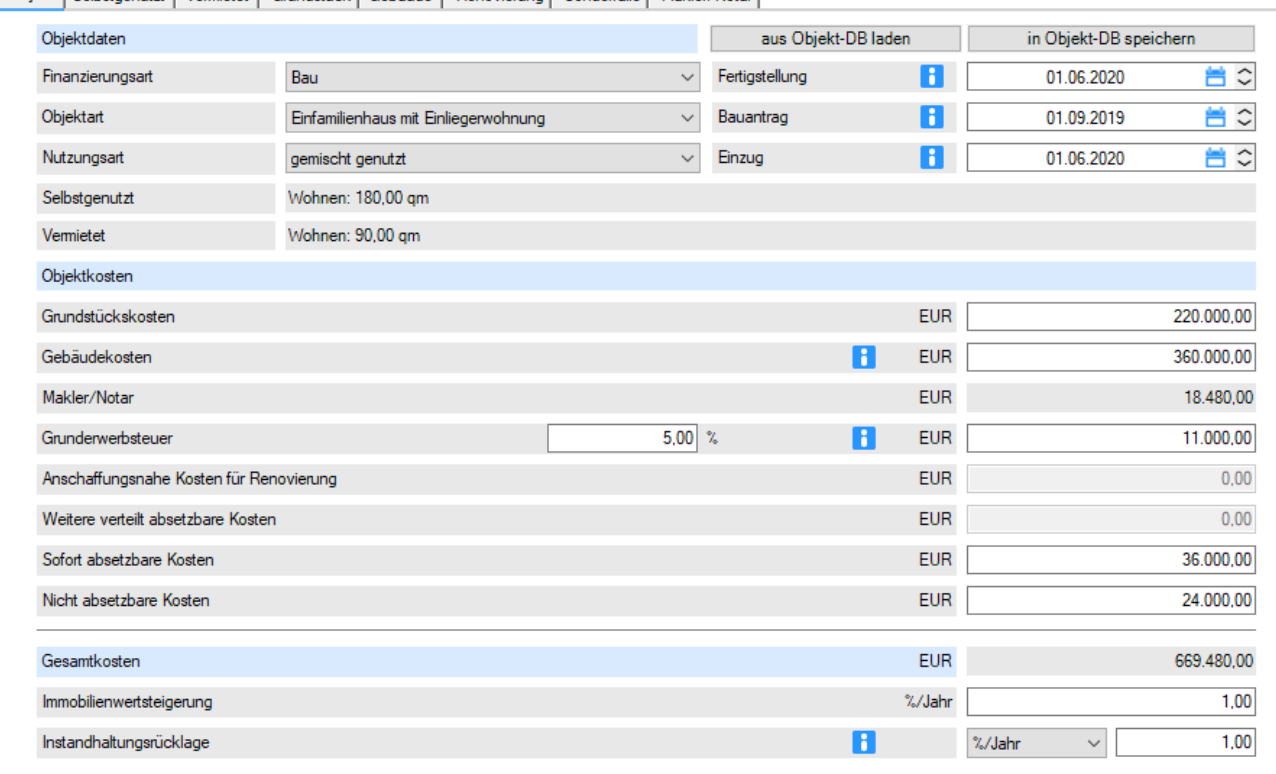

Objekt Selbstgenutzt | Vermietet | Grundstück | Gebäude | Renovierung | Sonderfälle | Makler/Notar |

Anzahl Sonderzahlungen erhöht Basis-Version

In den Fremdmitteln wurde die Anzahl der Einträge für die Sonderzahlungen auf 20 Zeilen erhöht. Die Anzahl der erfassbaren Sonderzahlungen ist wesentlich höher, wenn Sie diese z. B. monatlich oder jährlich erfassen.

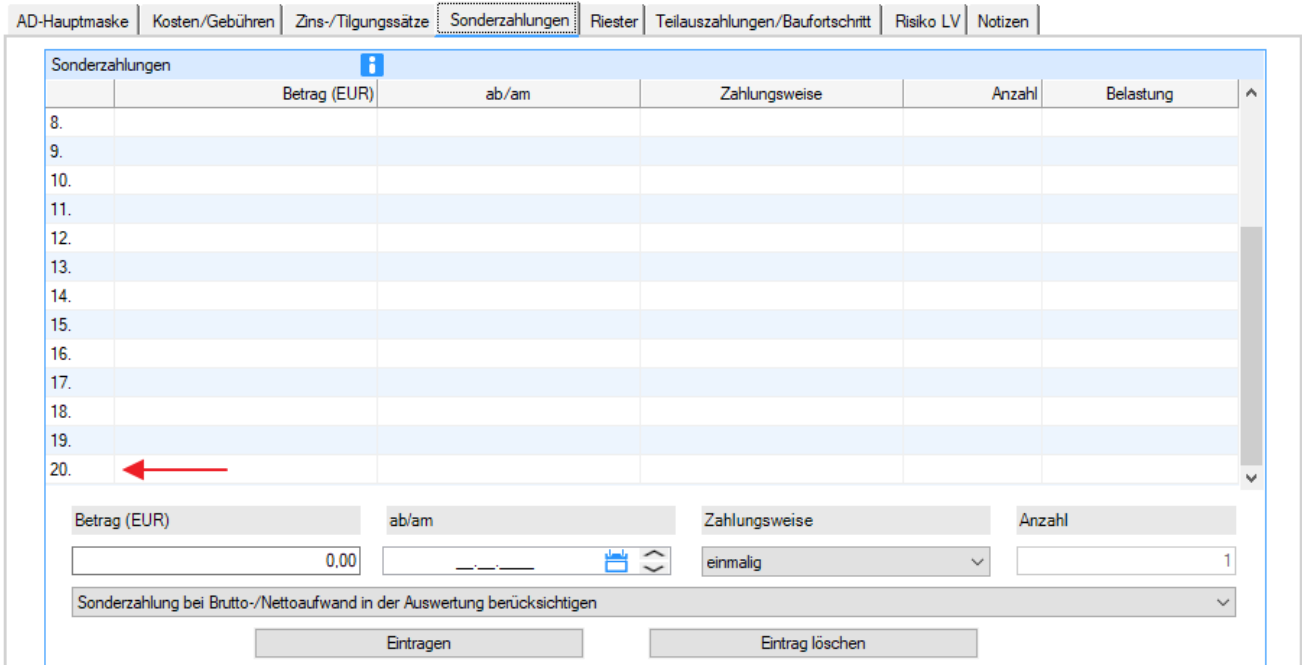

## Negativer Effektivzins in Auswertungen Basis-Version

In den Auswertungen und Tilgungsplänen wurde die Ausgabe eines negativen Effektivzinses ermöglicht. Dieser Fall kann z. B. bei KfW-Darlehen mit Tilgungszuschuss auftreten.

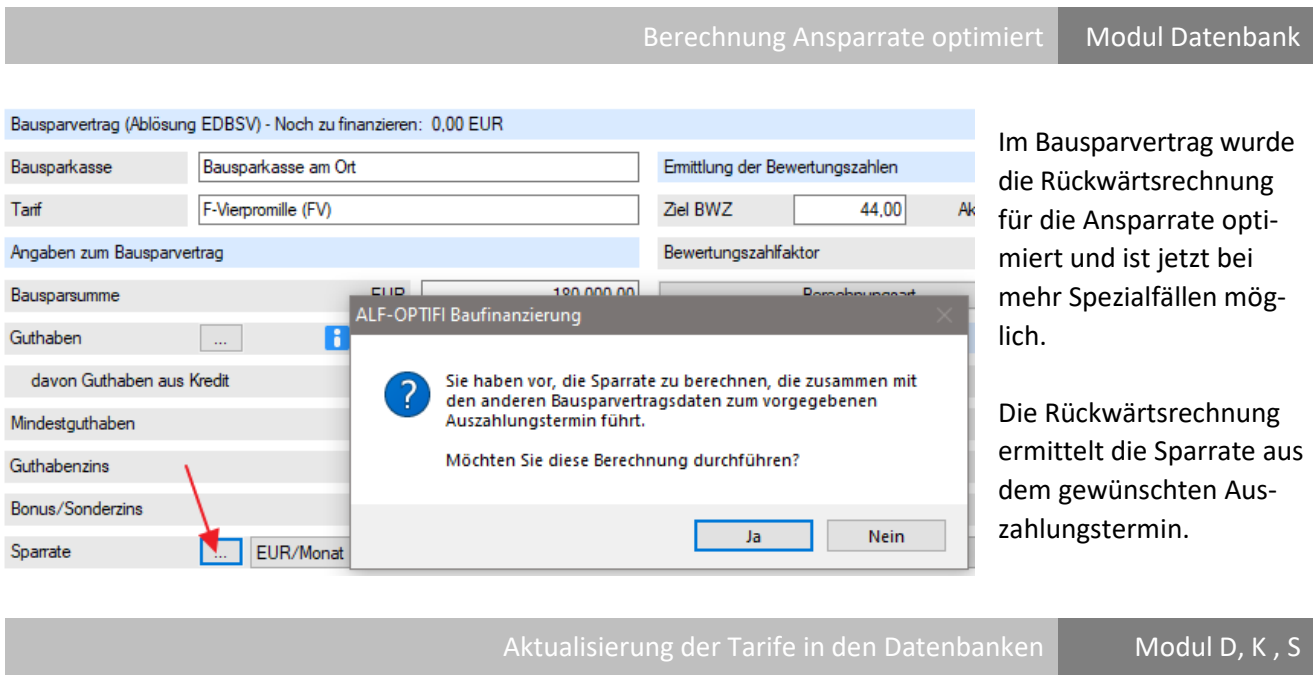

Für unsere Kunden, die das Modul T – Tarife online nicht nutzen, erfolgt die Aktualisierung der Tarife in den Datenbanken über dieses Upgrade. Das betrifft die folgenden Datenbanken:

- Bauspardatenbank (Modul D Datenbank)
- KfW-Datenbank (Modul K KfW)
- Datenbank Landesförderprogramme (Modul S Sonderdarlehen)

Wir empfehlen Ihnen den Einsatz des Modul T – Tarife online. Damit aktualisieren Sie die Tarife der o. g. Datenbanken per Knopfdruck über einen Abruf vom ALF-Server, gleichzeitig für alle Nutzer im Netzwerk.

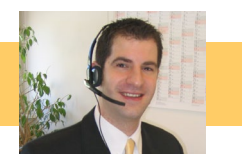

Fragen? ALF-Support: **Bernd Lauppe, Fon 07131/906565 E-Mail support@alfag.de**